## **Auf einen Blick**

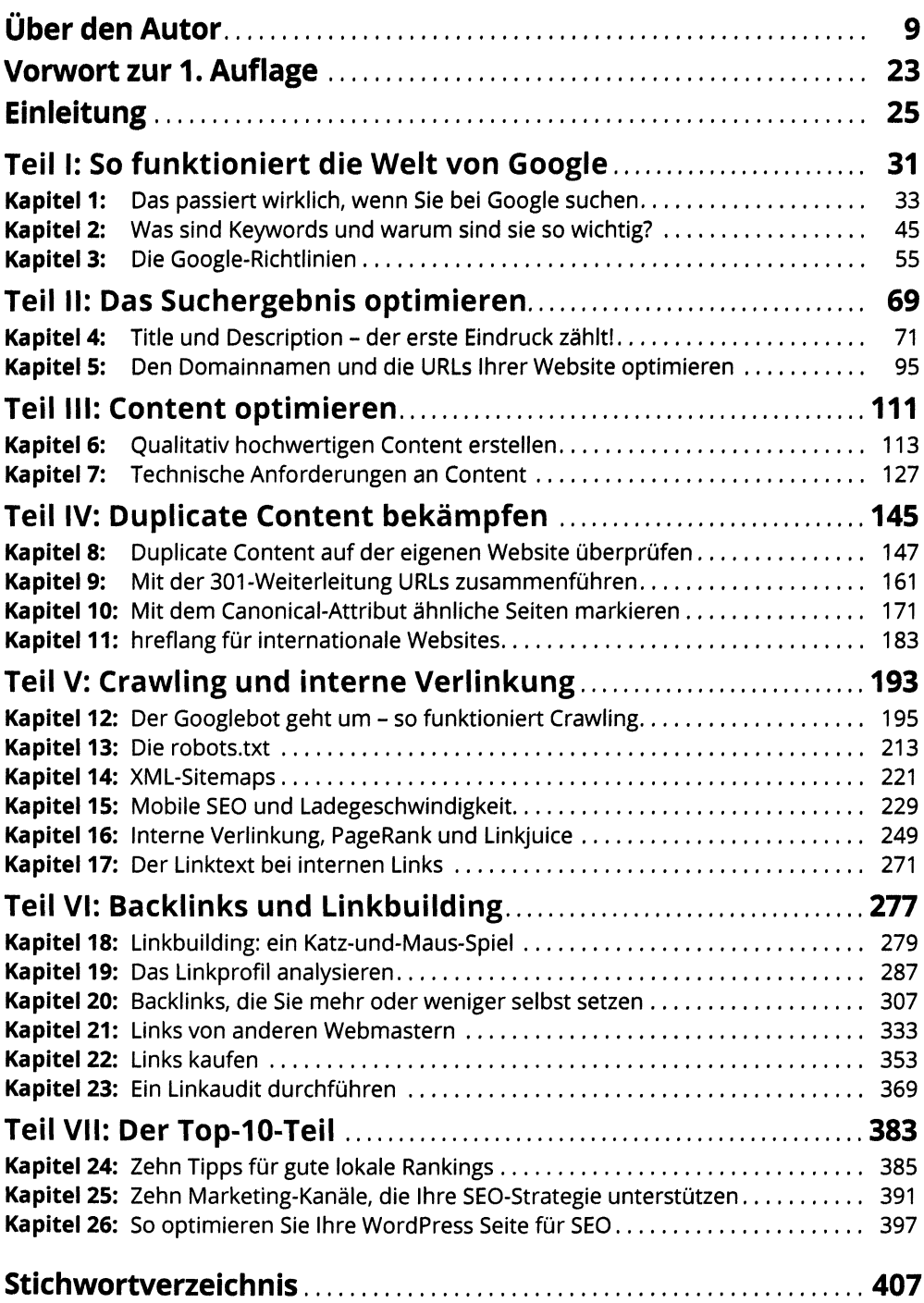

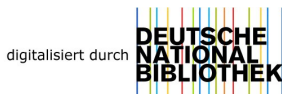

## **Inhaltsverzeichnis**

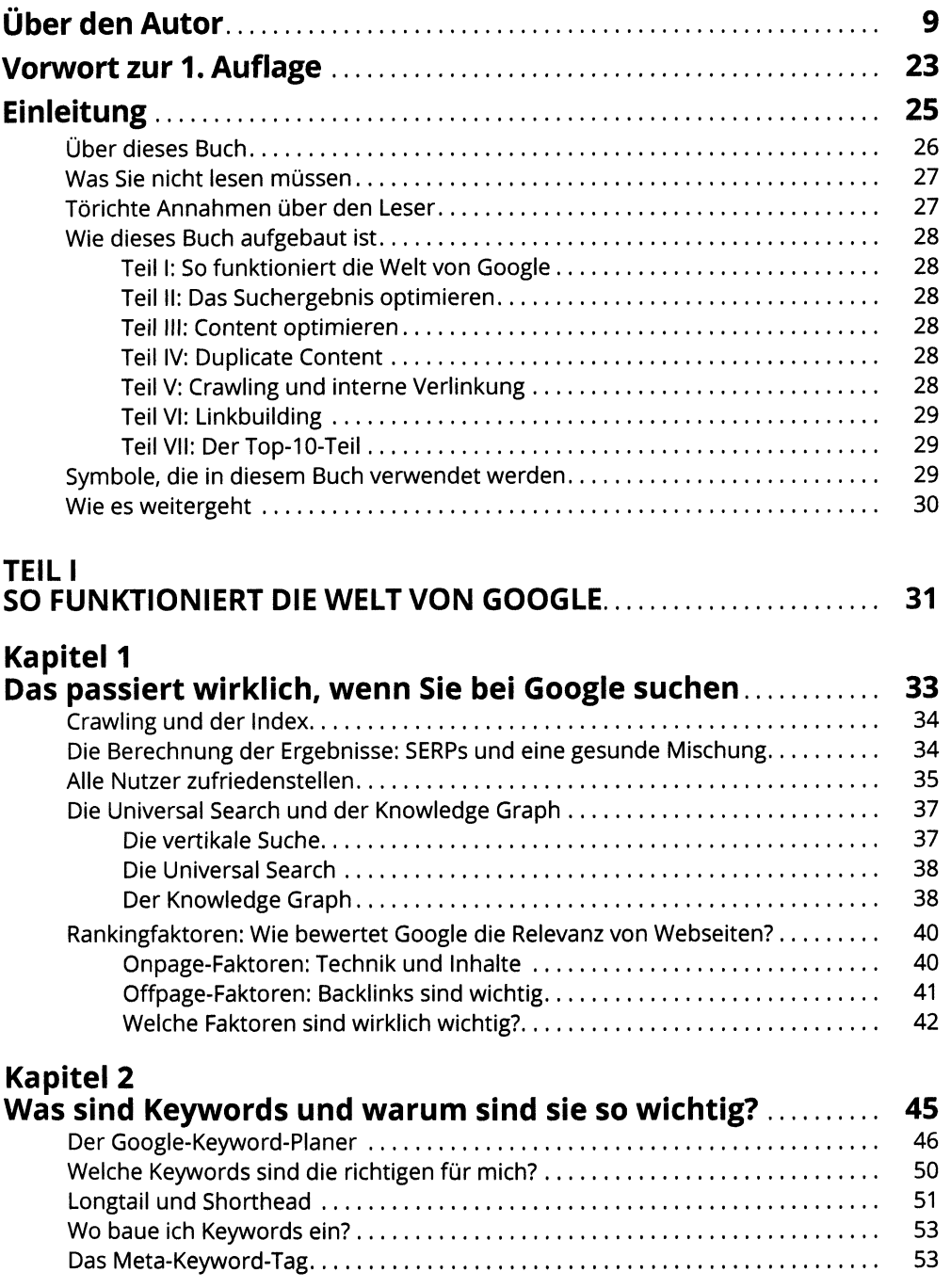

# **Kapitel 3**

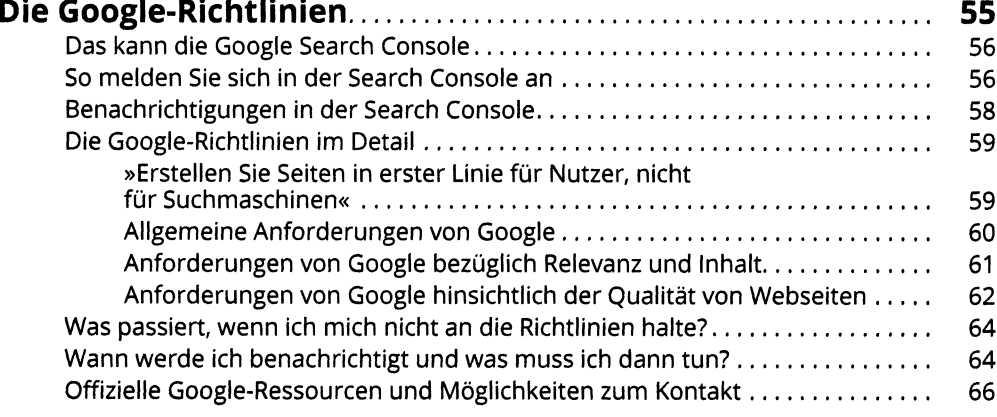

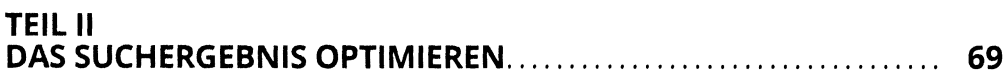

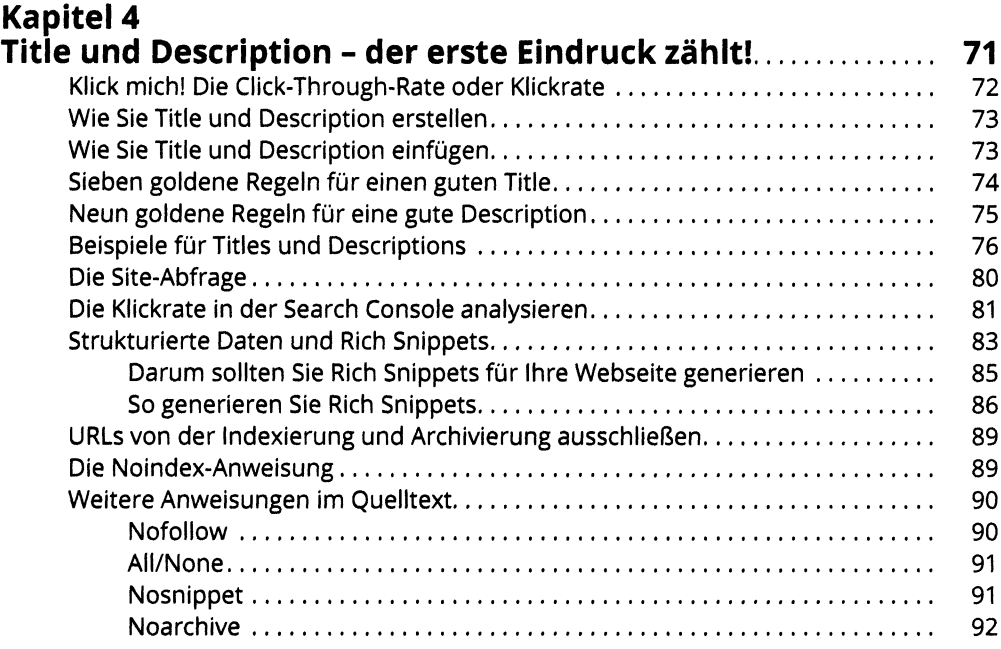

#### **Kapitel 5**

#### **Den Domainnamen und die URLs Ihrer**

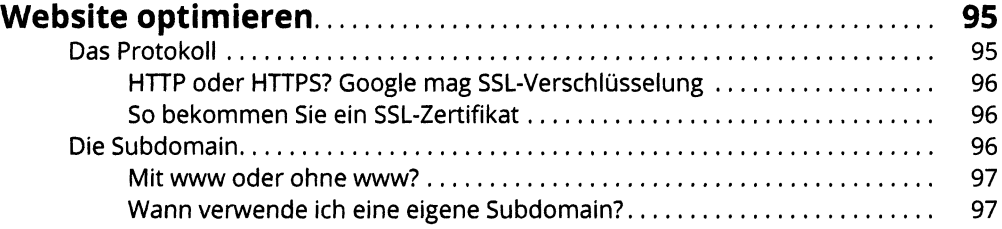

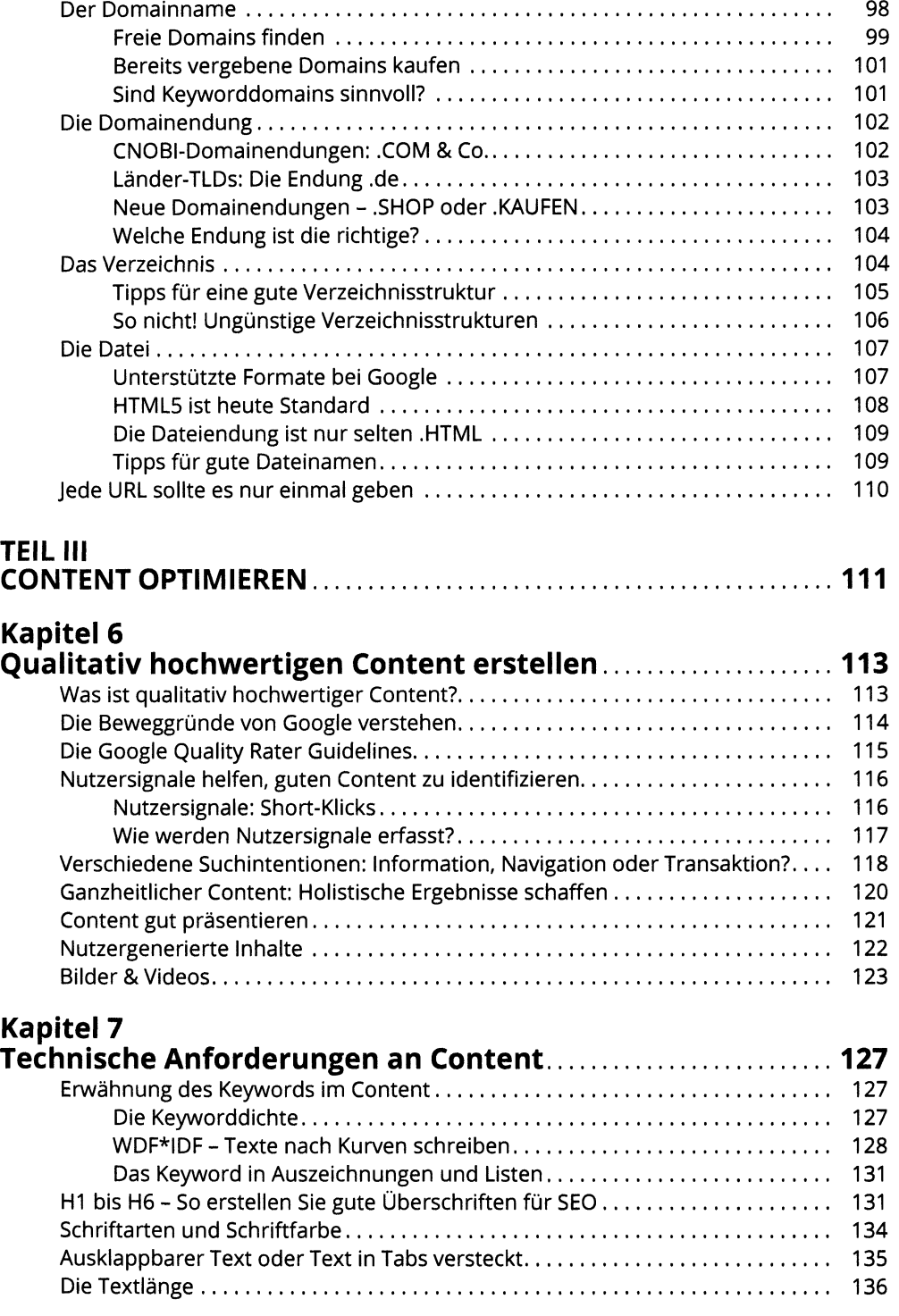

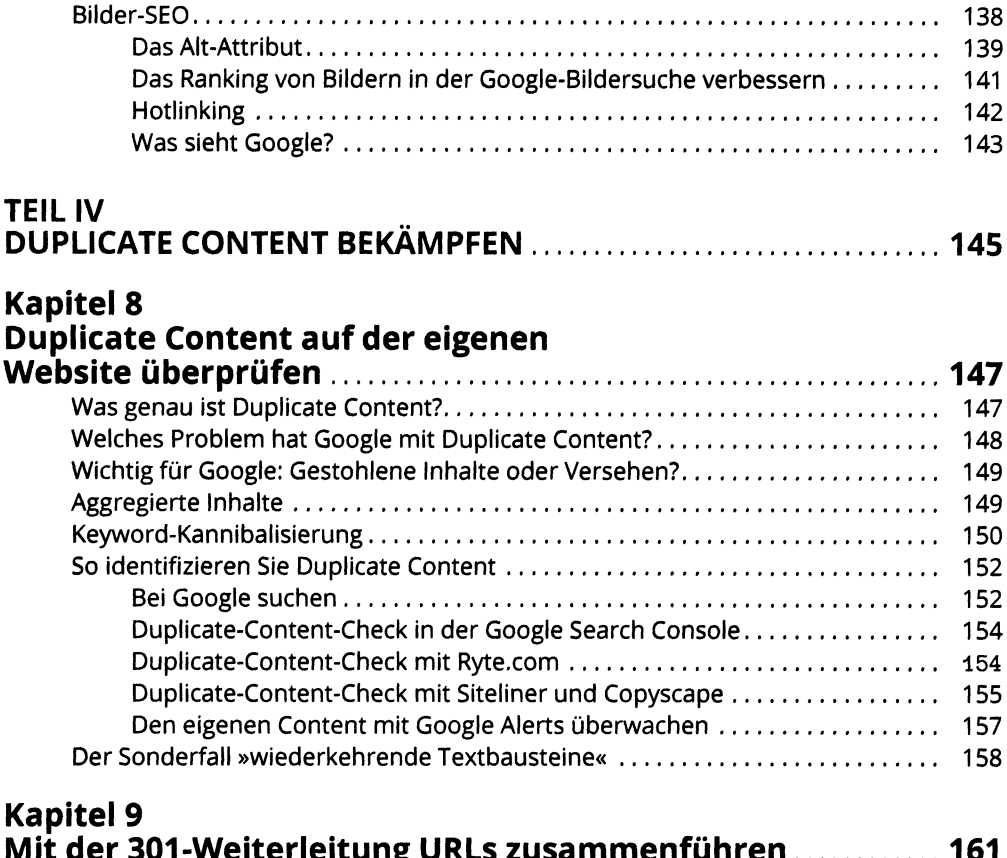

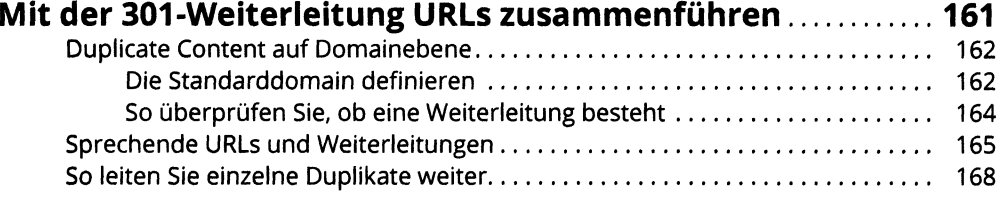

#### **Kapitel 10 Mit dem Canonical-Attribut ähnliche**

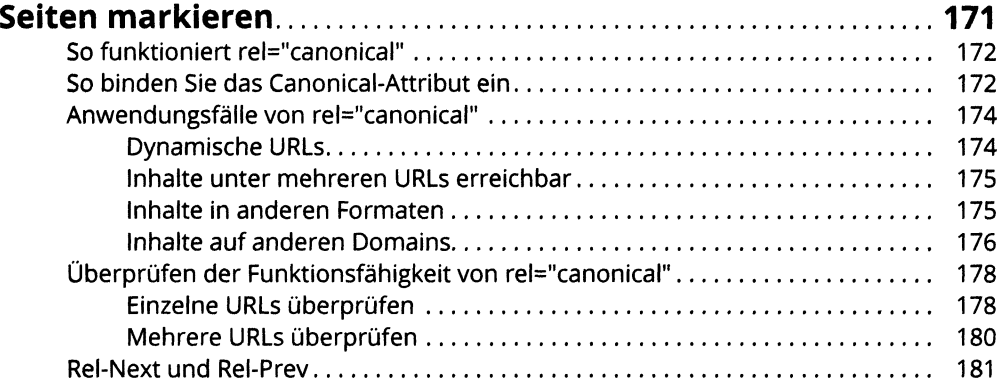

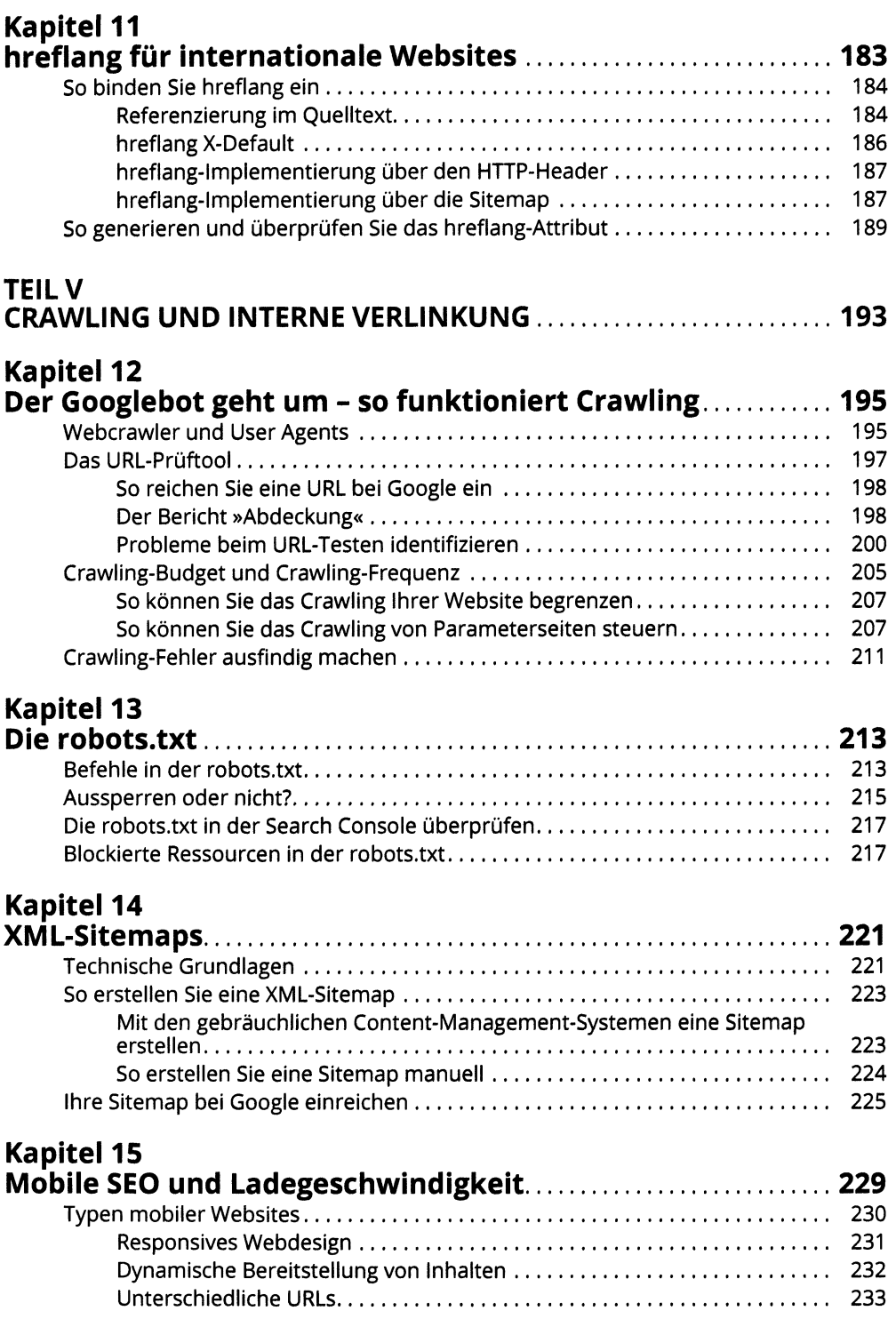

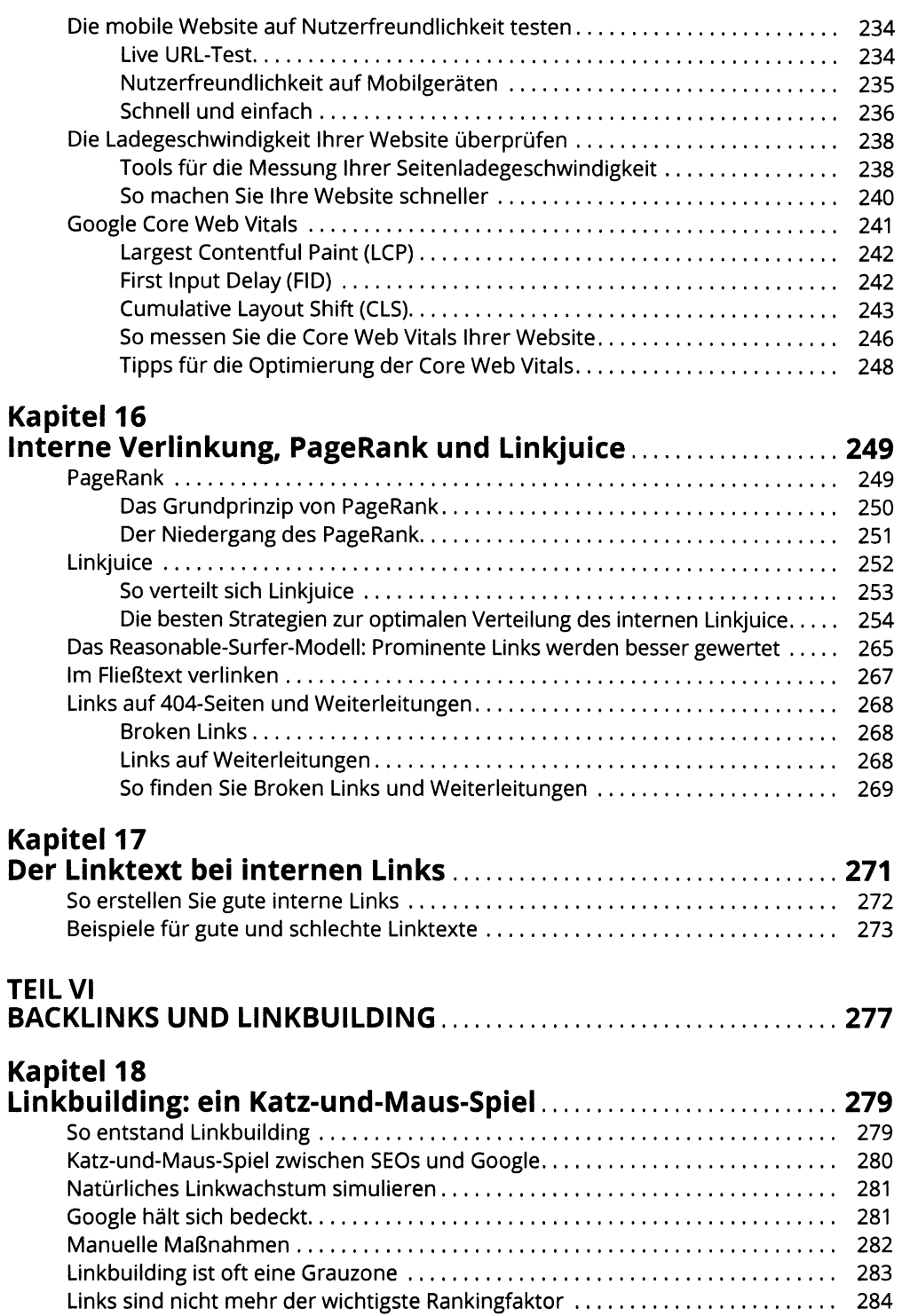

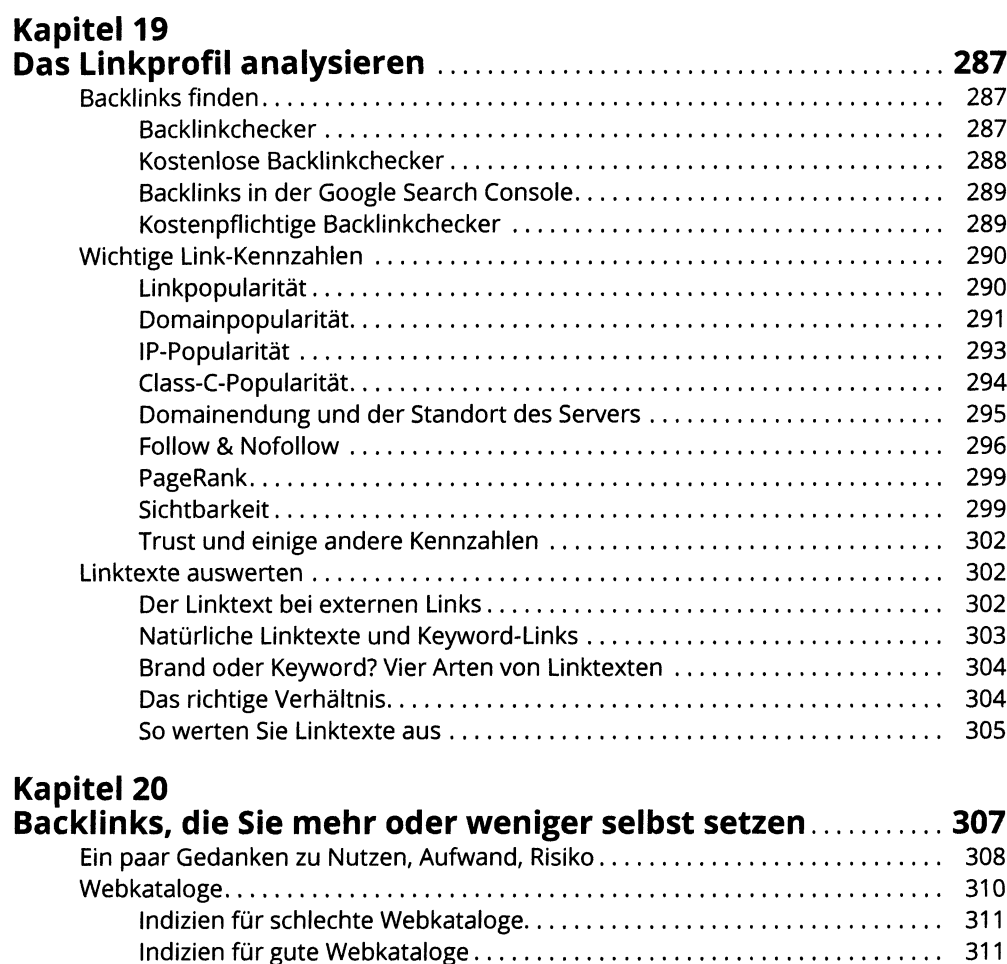

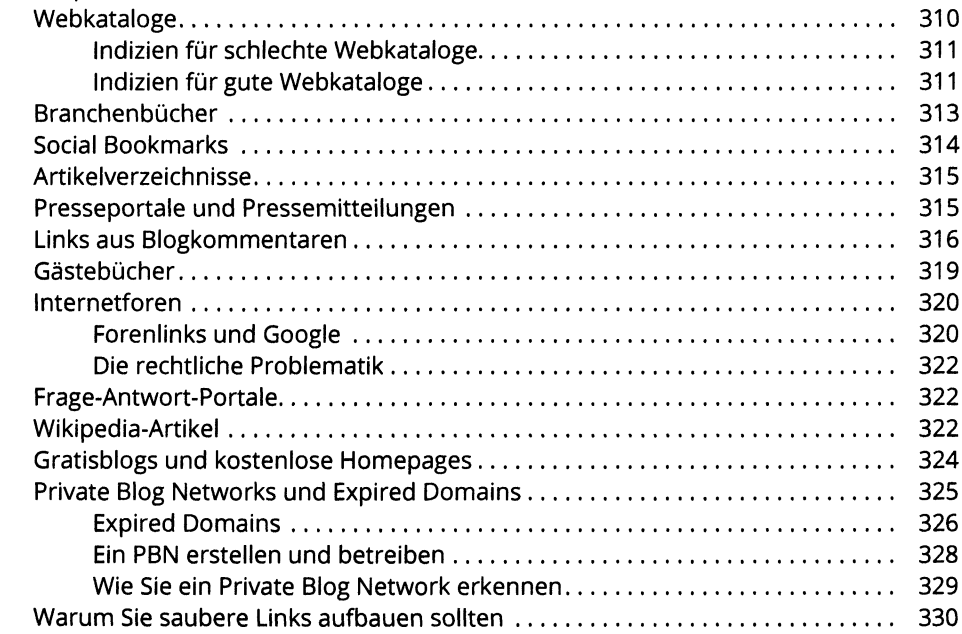

#### **Kapitel 21**

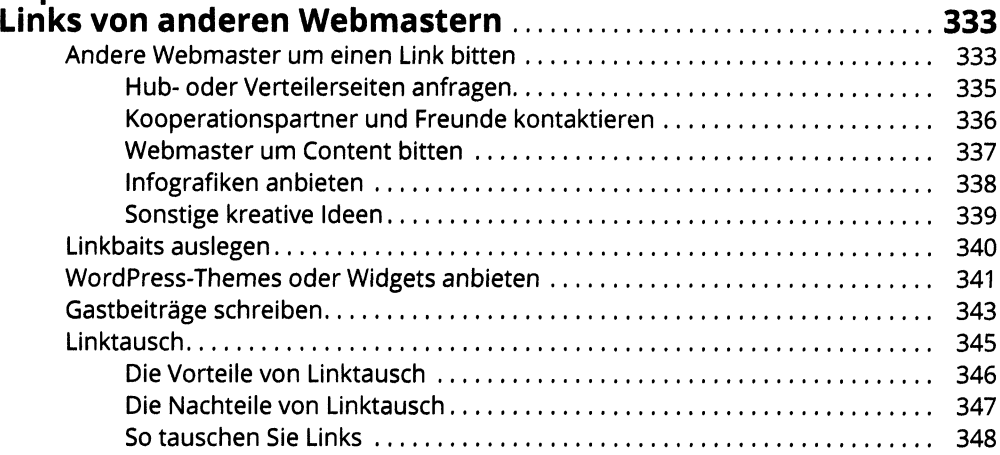

## **Kapitel 22**

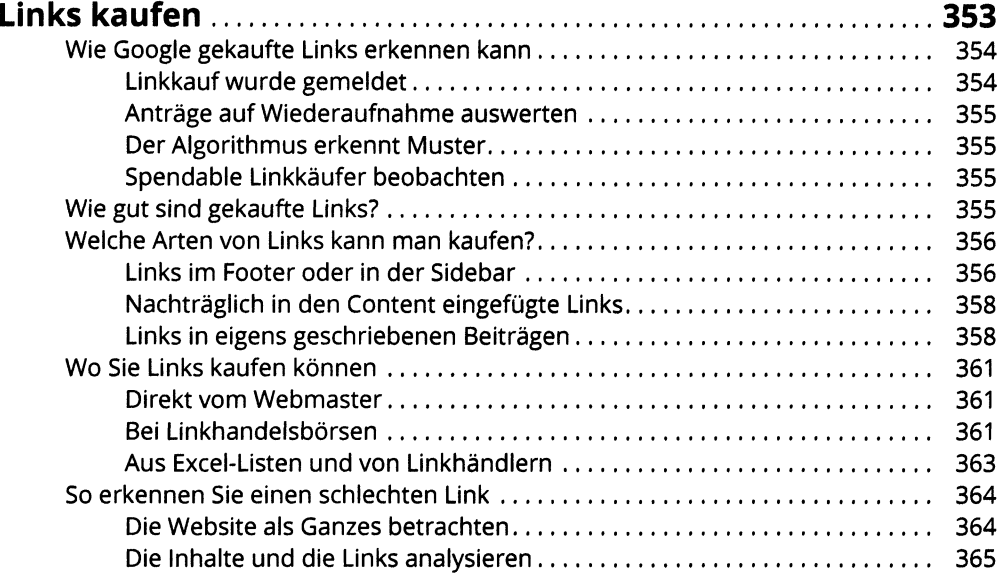

### **Kapitel 23**

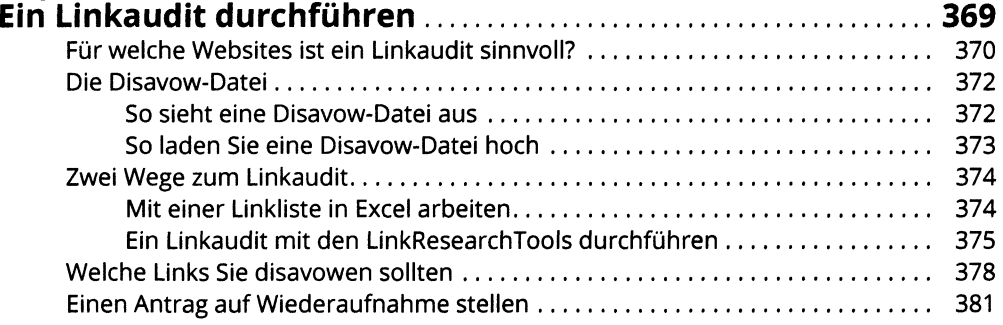

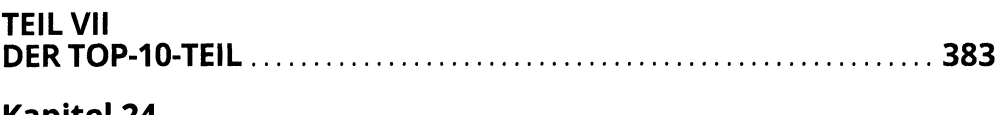

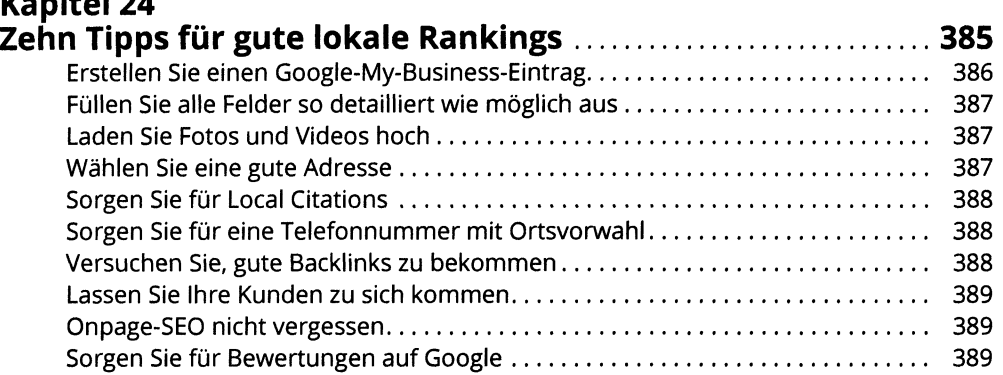

#### **Kapitel 25**

#### **Zehn Marketing-Kanäle, die Ihre**

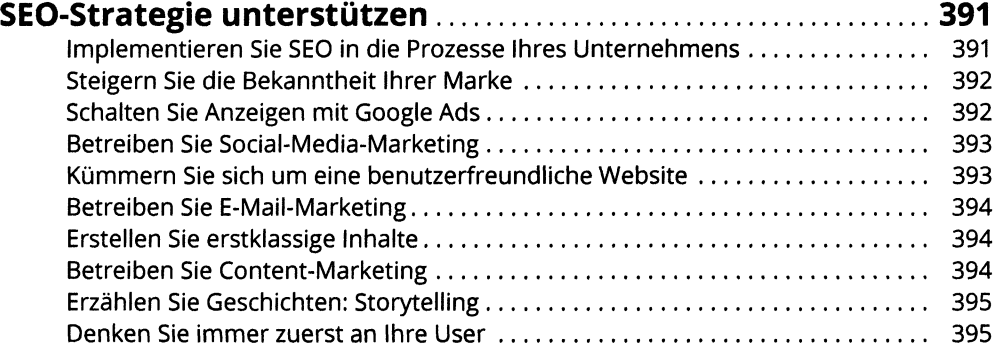

#### **Kapitel 26**

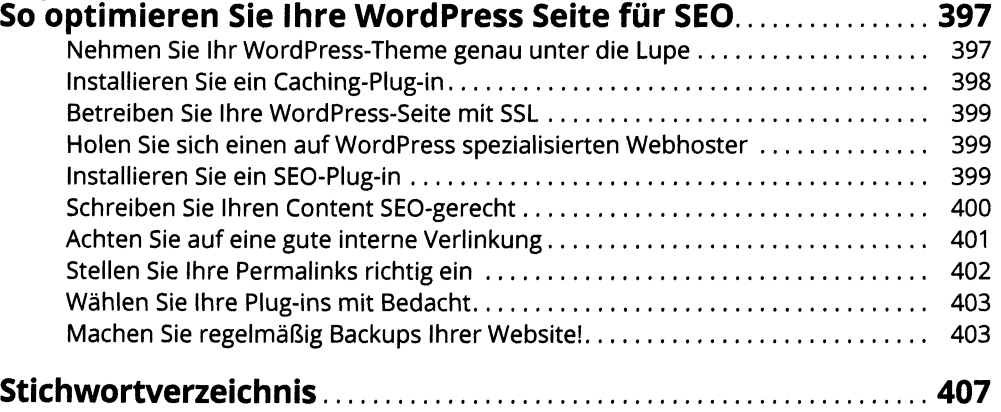